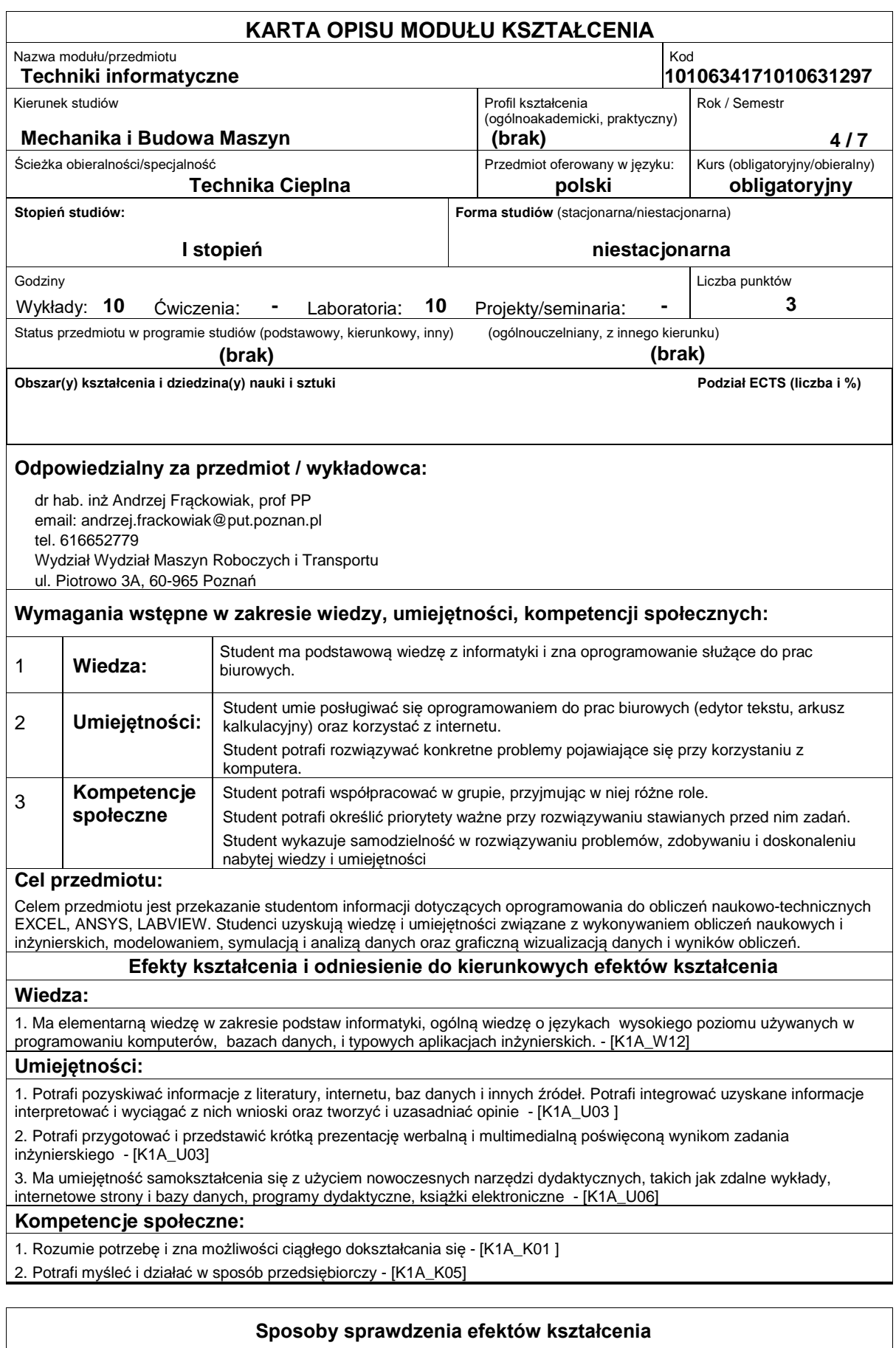

Pisemne zaliczenie wykładów, pisemne i praktyczne zaliczenie laboratorium

## **Treści programowe**

Tworzenie makr w Excelu. Podstawy języka Visual Basic. Proste przykłady rozwiązywania zagadnień numerycznych przez tworzenie makr: algorytm rozwiązywania równania kwadratowego, algorytm poszukiwania miejsc zerowych funkcji jednej zmiennej metodą Newtona, algorytm wyznaczania pierwiastka kwadratowego. Omówienie programu ANSYS. Przykładowe analizy problemów inżynierskich dla zagadnień przepływowych i wymiany ciepła w programie ANSYS: mikser statyczny, opływ ciała stałego, wymiana ciepła w ożebrowanej rurze. Omówienie programu LABVIEW. Przykładowe rozwiązania układów sterowania i układów pomiarowych spotykanych w praktyce inżynierskiej za pomocą LABVIEW.

## **Literatura podstawowa:**

## **Literatura uzupełniająca:**

## **Bilans nakładu pracy przeciętnego studenta**

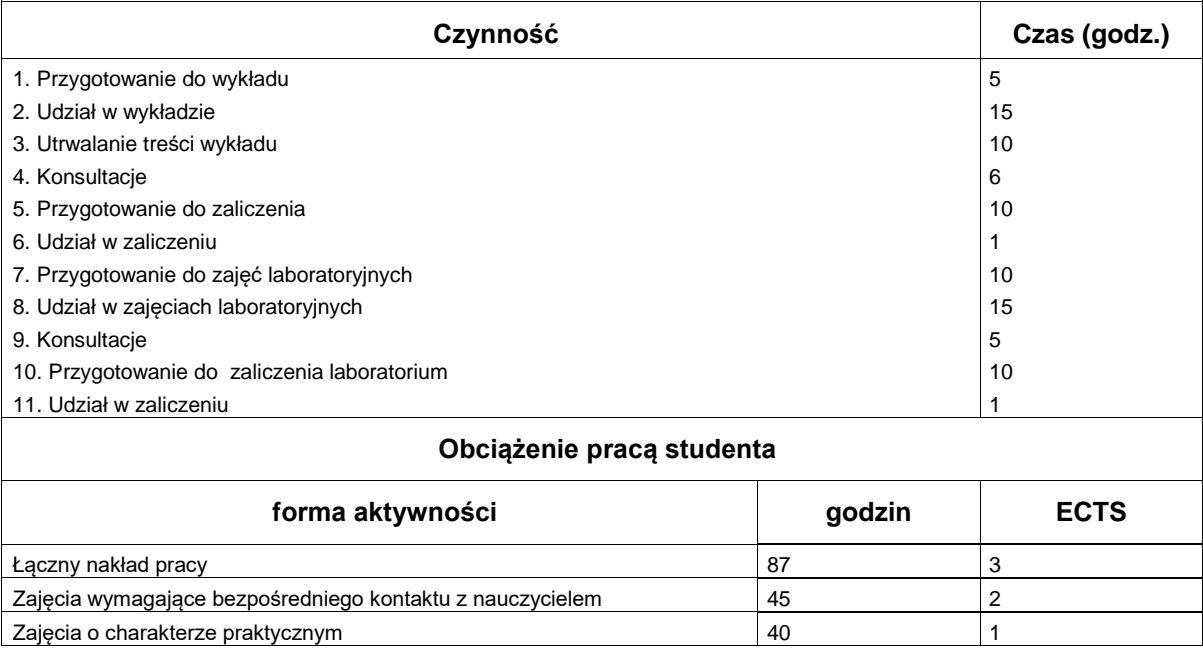